Software Tools Subsystem

Version 6 to Version 7 Conversion Guide

Daniel H. Forsyth, Jr. T. Allen Akin

> School of Information and Computer Science Georgia Institute of Technology Atlanta, Georgia 30332

> > March, 1980

### TABLE OF CONTENTS

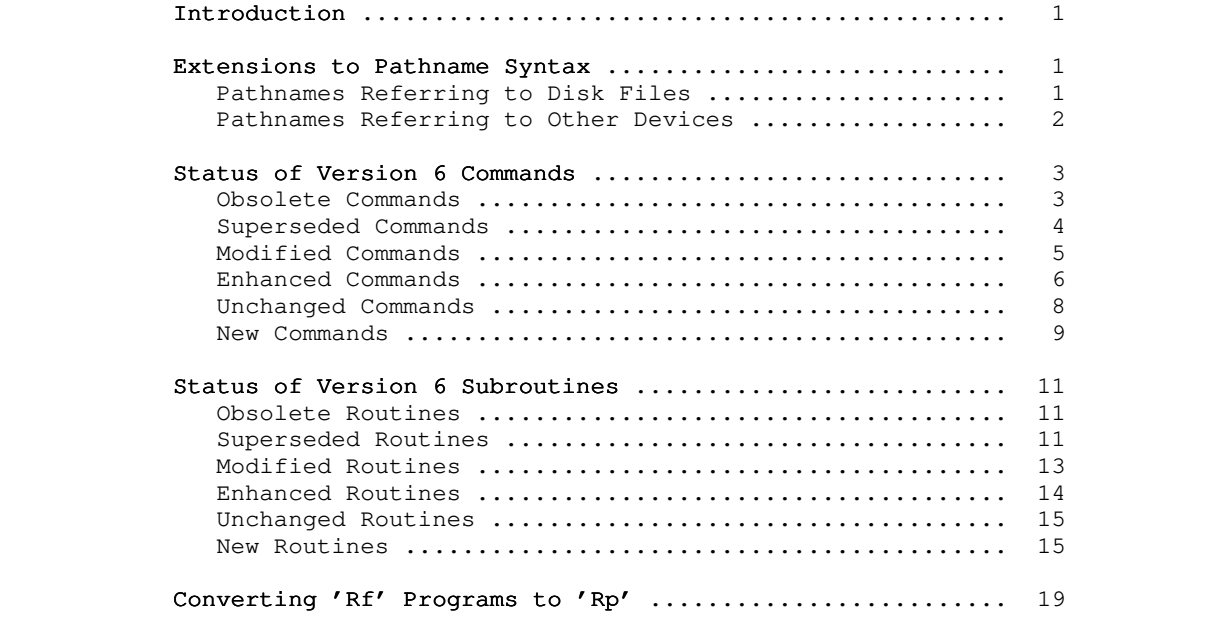

### Introduction

 The release of Version 7 of the Software Tools Subsystem marks the end of a period of intensive development. A number of changes and enhancements have been made to the Subsystem since the August, 1979 release of Version 6; they should provide considerably improved performance and increased functionality.

 The price that must be paid for this improved system is the effort required to resolve a number of incompatibilities. All Subsystem object code must be relinked (in some cases recom piled), and all shell programs must be checked for changes caused by additions to existing commands. This Conversion Guide represents an attempt to outline the incompatibilities and the means for upgrading from Version 6 to Version 7.

There are four major areas of incompatibility: Subsystem pathname syntax has been changed to allow references to disks by packname and to access devices other than disk; a number of com mands have been deleted, altered, or enhanced; several library routines have been changed; and a new Ratfor preprocessor accept ing a slightly different language is now the standard tool for Subsystem programming.

 As a learning aid for conversion, starting with Version 7 the Reference Manual and the User's Guide will be marked with revision bars and deletion asterisks. Careful perusal of both documents is recommended.

### Extensions to Pathname Syntax

 After the Version 6 release, it became necessary to extend Subsystem pathnames to handle disk selection in a more flexible way. In addition, the ability to specify devices other than disk was desirable. Unfortunately, this could not be done in a clean, upward-compatible manner. The following subsections outline the differences and extensions that most affect the Version 6 user. All users are referred to the User's Guide to the Primos File System for additional information; type

guide -p fs | os >/dev/lps/f

### Pathnames Referring to Disk Files

 Perhaps the most inconvenient feature of Version 6 pathnames was the lack of the ability to specify a logical disk by its pac kname. One would frequently have to scan a "status disks" list ing looking for the appropriate pack, then convert the octal logical disk number to decimal for the Subsystem pathname hand ler.

The old-style full pathname looked something like

<disk\_number>/ufd/dir/.../dir/file

 The new-style pathname assumes that there is a "root" directory above all started-up disks, and that this directory is named "/". There are then four alternatives for a full pathname:

> /<disk\_number>/ufd/dir/.../dir/file /<packname>/ufd/dir/.../dir/file /\*/ufd/dir/.../dir/file //ufd/dir/.../dir/file

 You may now identify a file on a particular logical disk by specifying the packname or logical disk number of that disk as the first node of the pathname. Note that new-style disk numbers are in octal, not decimal; thus, the disk numbers in a "status disks" listing may be used without conversion. Furthermore, you may identify a file on the disk to which you are currently attached by using a star ("\*") in place of a packname.

 If you require the old top-level directory search procedure, you must specify an empty packname; this causes the MFDs of all logical disks to be searched for the first directory in the path name. To illustrate, the Version 6 pathname

/system

must be specified in Version 7 as

//system

 This is the primary area of incompatibility between Version 6 and Version 7 pathnames, and the one which will probably give you the most difficulty; not only must you convert pathnames hidden in any existing programs and command files, but you must also retrain yourself to use the new syntax.

 As with Version 6, backslashes at the beginning of a path name may be used to "back up" the directory tree before beginning the search for a file. However, at Version 7 the "dot file" kluge used to implement this feature is no longer needed. If you have any dot files (files named "." containing the full pathname of the directory in which they appear), you should delete them.

### Pathnames Referring to Other Devices

 As a special case, full pathnames beginning with "/dev" are interpreted as names of additional file system "devices." For example, "/dev/null" refers to a "null" device, which sinks all data written to it and always returns end-of-file when read. The standard ports may be named by pathnames of the form "/dev/stdin" or "/dev/stdout". Furthermore, the user's terminal now has the name "/dev/tty".

 The most useful of file system devices at the moment is the line printer spooler device. This device has the name "/dev/lps", possibly followed by a number of spooler options separated by slashes, blanks, or dashes. For example, "/dev/lps/f" refers to a print file with Fortran forms control. Use of "/dev/lps" rather than one of the spooling programs 'sp' or 'pr' is highly recommended, since it typically eliminates one entire copy of the data to be spooled, thus improving run time and disk space utilization. In fact, 'sp' and 'pr' have been re implemented as shell programs that use "/dev/lps"; this has caused some minor changes in their command-line syntax. See the Reference Manual entries for 'sp', 'pr', and 'open' for further details.

#### Status of Version 6 Commands

 This section summarizes the user-visible changes that have been made to Subsystem commands for Version 7. It is divided into several subsections: obsolete commands, superseded com mands, modified commands, enhanced commands, and unchanged com mands. The final subsection is a summary of commands that are new for the Version 7 release.

### Obsolete Commands

 The commands in this subsection were part of the Version 6 Subsystem, but are not included in the Version 7 release. Most of them were used only by certain shell programs and have out lived their usefulness. In the other cases, the commands were relics of past Subsystems, and either were no longer useful, or no longer worked.

#### alldoc

 Its use was restricted to "system" and "=doc=/print/man" and "=doc=/print/guide" now perform its function.

#### edit

It was a proper subset of 'ed' and it didn't work.

#### fixdot

Dot files are gone. (three cheers!)

### gloss

Didn't seem to be useful.

### hscript

 It was used only by 'help' to strip out the description part of a reference manual entry.

### lnews

System 'news' serves its purpose just as well.

### login

 Anyone running an accounting package prohibits 'login' while logged in.

### lpublish

System 'publish' serves its purpose just as well.

#### lsubscribe

System 'subscribe' serves its purpose just as well.

### mkci

This command hasn't been useful for about three years.

#### tabs

No one ever implemented tab expansion.

### whoami

 'Login\_name' does exactly the same thing, and is faster.

### Superseded Commands

 The commands in this section are not part of the Version 7 Subsystem; their functionality has been subsumed by other com mands. Each entry describes the command and options you can use to get the same results.

```
 catlist
```

```
 Use "cat -n".
```
ccnt

```
 Use "tc -c".
```
compare

Use "diff -vc".

# du

Use "lf -w".

### dup

Use "term -noecho" or "term -echo".

#### lcnt

Use "tc -l".

#### monitor

Use "mon".

### psp

```
 Use 'lps' or Primos 'prop' and 'spool'.
```

```
 total
Use "stats -tq".
```
#### wcnt

Use "tc -w".

### Modified Commands

 The commands listed in this section have been modified for the Version 7 release and are no longer completely compatible with their Version 6 counterparts. Each entry gives a brief description of the changes, but before using any of these com mands, please check the corresponding Reference Manual entry to be sure of the command's exact behavior.

#### as6800

 The 6800 cross-assembler now accepts a "-l" option, causing an assembly listing to be produced on standard output.

#### chat

 The syntax for protection attributes has been changed to  $"{t|w|r|a}{f(t|w|r|a)}$ .

### day

The argument syntax has been slightly changed.

### find

 Output lines are not labelled with the input file name unless the "-v" option is specified.

### hd ann an Antarcha ann an Aonaichte an Aonaichte an Aonaichte agus an Aonaichte agus an Aonaichte agus an Aona

'Hd' now accepts packnames or logical disk numbers.

#### help

 It runs much faster and can now access the subroutines section of the Reference Manual and search for an arbitrary pattern in the manual index. Argument syntax is slightly different.

### lam

 'Lam' can laminate more than two files and can insert arbitrary delimiters between lines. It no longer reuses the last line of the shorter of two input files.

### $\mathbf{1}$  for  $\mathbf{1}$  for  $\mathbf{1}$  for

 The output format of the file type and protection attributes have been changed.

### log

 Log files now reside in the user's profile directory, rather than in his login directory.

 mkdir 'Mkdir' has a slightly different argument syntax. se a serie de la construction de la construction de la construction de la construction de la construction de l 'Se' now has support for the IBM 3101 ASCII terminal, and has an "m" option for reading messages sent by the 'to' command. The "insert newline" (control-n) key has been redefined to control-underscore to allow for several more control characters. slice 'Slice' now accepts arbitrary patterns for starting and ending delimiters, and allows a choice as to whether the delimiting lines are included in the output.

sp

 'Sp' now requires an argument consisting of a single slash to separate its list of file names from its list of spool options. You may want to use the pathname "/dev/lps" instead of 'sp' anyway.

### Enhanced Commands

 Commands in this section have been functionally enhanced for Version 7, but remain compatible with their Version 6 counterparts.

### cat

 'Cat' can now accept lists of file names and can print a heading line between files.

### chown

 'Chown' can change the owner passwords in an entire subtree of the file system.

#### cmp

 New alternatives for relational operators have been added.

#### cp

 'Cp' can now copy file system subtrees, including seg ment directories. 'Cp' now always copies date of modification and protection attributes.

#### del

 'Del' can delete file system subtrees, including seg ment directories.

#### dnum

 'Dnum' handles cartridge module disk numbers and does considerable error checking.

### dprint

 'Dprint' can print acceptable overstruck graphics for many Greek letters and can handle subscripting and

superscripting from the text formatter.

#### error

 'Error' can now pass back a user-selectable error status to the shell.

### fc

 'Fc' has options for controlling debugging mode and optimization.

#### fmt

 'Fmt' now has nestable functions, diversions, number registers and several new commands. It can produce most Greek letters and subscripting and superscripting on a Diablo using 'dprint'.

### history

 'History' now uses 'fmt' to format new history entries, and 'phist' to print the history file.

### iota

 'Iota' can now generate a sequence of numbers in an arbitrary range, in an arbitrary output format.

### ld

'Ld' can link PL/I Subset G programs.

#### mail

 'Mail' accepts multiple addressees and checks the validity of each one.

#### mklib

 'Mklib' now accepts arbitrary pathnames, rather than being restricted to names in the current directory.

### pr

 'Pr' is now a shell program, and can also accept spool options.

#### print

 'Print' has an option to produce output suited either for a terminal or a line printer.

#### shtrace

There are more shell trace options.

### speling

'Speling' now accepts file name arguments.

#### stacc

 'Stacc' now has an 'ext\_term' declaration to declare externally-defined terminal symbols, and accepts actions after a production.

### subscribe

'Subscribe' now balks at duplicate subscriptions.

term

 'Term' now handles changing "escape" and "retype" control characters. It can also set and display the disposition of the QUIT key.

### to

 'To' now checks for a legal user name before sending the message.

#### xref

 'Xref' can now cross-reference extremely large programs without killing itself.

### Unchanged Commands

 This section lists the commands that have no user-visible changes made for Version 7.

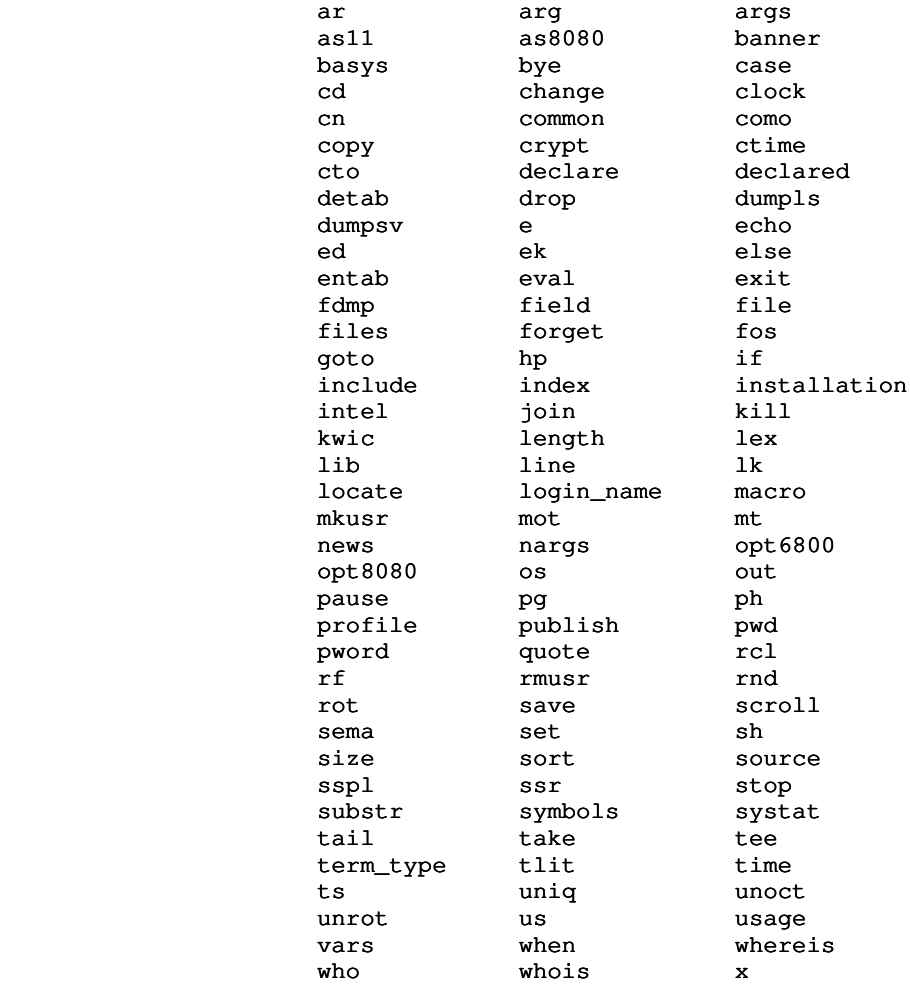

### New Commands

This section list commands that are new for Version 7.

### alarm

Makes a terminal into a very expensive alarm clock.

### argsto

 Prints arguments up to a user-specifiable delimiting argument.

### batch

Interface to the Primos batch subsystem.

# clear

Clears the terminal screen.

### col

Produces multi-column output.

### copyout

 Copies command output directly to a file in the spool queue.

### diff

Compares files.

### guide

Accesses the Subsystem User's Guides.

#### imi

 Produces down-line load stream for an IMI Prom Program mer.

### lps

Lists spool queues and cancels print files.

#### memo

Maintains files of personal reminders.

### mktree

Converts a Subsystem path name into a Primos tree name.

### mon

Displays system usage statistics.

#### moot

Initial version of a teleconferencing system.

### passwd

Sets non-owner passwords.

### phist

Prints the Subsystem history file in a readable format.

### pl1c

Compiles PL/I Subset G programs.

### pl1cl

Compiles and links PL/I Subset G programs.

### rfl

 Preprocesses, compiles, and links programs written in the "new" Ratfor.

#### rp

Preprocesses programs written in the "new" Ratfor.

 Supports separate compilation of parts of large programs.

 st\_profile Analyzes Ratfor statement count profiles.

stats

sep

Performs simple statistical analyses.

the contract of the state of the state of the state of the state of the state of the state of the state of the

 Counts pages, lines, words, and characters in text files.

### Status of Version 6 Subroutines

 This section summarizes the user-visible changes to the Sub system library routines. It is divided into several subsections: obsolete routines, superseded routines, modified routines, enhanced routines, and unchanged routines. The final subsection is a summary of routines that are new for the Version 7 release.

### Obsolete Routines

 The routines listed here were only used by other library routines. Since their services are no longer required, they have been deleted.

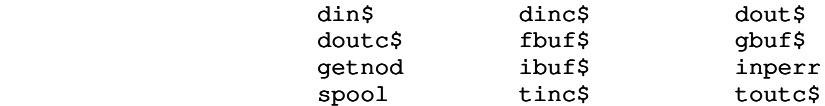

### Superseded Routines

 The following routines have been subsumed by other more powerful routines. Each entry names the Version 7 routine that performs the same function.

 atof Use 'ctod' or 'decode'.

```
 atoi
```
Use 'ctoi', 'gctoi', or 'decode'.

atol

Use 'ctol', 'gctol', or 'decode'.

 ator Use 'ctor' or 'decode'.

# ctof

Use 'ctod' or 'decode'.

### find

Use 'findf\$'.

### flush

Use 'flush\$'.

### ftoc

Use 'dtoc' or 'encode'.

### gatoi

Use 'gctoi' or 'decode'.

### gatol

Use 'gctol' or 'decode'.

### getflt

Use 'input'.

### getint

Use 'input'.

### getlnt

Use 'input'.

### getrea

Use 'input'.

### getstr

Use 'input'.

### putflt

Use 'print'.

### putint

Use 'print'.

### putlit

Will be obsolete in Version 8. Use 'putlin' instead.

### putlnt

Use 'print'.

### putoct

Use 'print'.

### putpak

Use 'print'.

 putrea Use 'print'.

 string Use 'ptoc'.

### Modified Routines

 The routines listed in this section have been modified so that they are no longer compatible with their Version 6 counterparts. Although each entry briefly describes the changes that have been made, you should examine the corresponding Reference Manual entries to determine the exact behavior of the routines.

### chkarg

 'Chkarg's behavior when no key-letter arguments are found has been changed.

#### dgetl\$

 'Dgetl\$' has been completely rewritten. See the Reference Manual entry for complete details.

#### dputl\$

 'Dputl\$' has been completely rewritten. See the Reference Manual entry for complete details.

#### error

 A call to 'error' now terminates all currently execut ing shell files by passing an error status back to the shell. It also accepts either an EOS-terminated unpac ked string, or a period-terminated packed string.

#### gctoi

 The argument order has been changed from "gctoi (str, base, i)" to "gctoi (str, i, base)". Optional base indicators in the input are separated from the number by the letter 'r' instead of being enclosed by parentheses (e.g., '16rff' instead of '(16)ff').

### gctol

 The argument order has been changed from "gctol (str, base, i)" to "gctol (str, i, base)". Optional base indicators in the input are separated from the number by the letter 'r' instead of being enclosed by parentheses (e.g., '16rff' instead of '(16)ff').

#### getto

 'Getto' now takes two additional arguments: it returns a password associated with the last node of the path and returns a flag indicating whether it changed the attach point.

### gitoc

 'Gitoc' now takes four arguments instead of five. If the "base" argument is negative, the number to be con verted is assumed to be unsigned; otherwise, it assumed to be signed two's complement.

### gltoc

 'Gltoc' now takes four arguments instead of five. If the "base" argument is negative, the number to be con verted is assumed to be unsigned; otherwise, it assumed to be signed two's complement.

input<br>Input' has been completely rewritten. See the Reference Manual entry for complete details.

#### mkdir\$

 'Mkdir\$'s calling sequence has been changed. See the Reference Manual entry for complete details.

#### tgetl\$

 'Tgetl\$' has been completely rewritten. See the Reference Manual entry for complete details.

#### tputl\$

 'Tputl\$' has been completely rewritten. See the Reference Manual entry for complete details.

### Enhanced Routines

 The routines listed in this section have additional func tionality in the Version 7 release, but remain compatible with their Version 6 counterparts.

#### date

 A new key has been added to 'date' to retrieve the current date in the format "Monday, January 31, 1980".

#### getarg

 It is now possible to retrieve the command name as argument 0.

#### open

 Files can be opened to the terminal, line printer spooler, and other devices.

### print

 A number of new format codes and options have been added.

#### remark

 'Remark' now also accepts an unpacked string for an argument.

### remove

 'Remove' is now capable of removing segment direc tories.

### Unchanged Routines

 No user-visible changes have been made to the routines listed in this section.

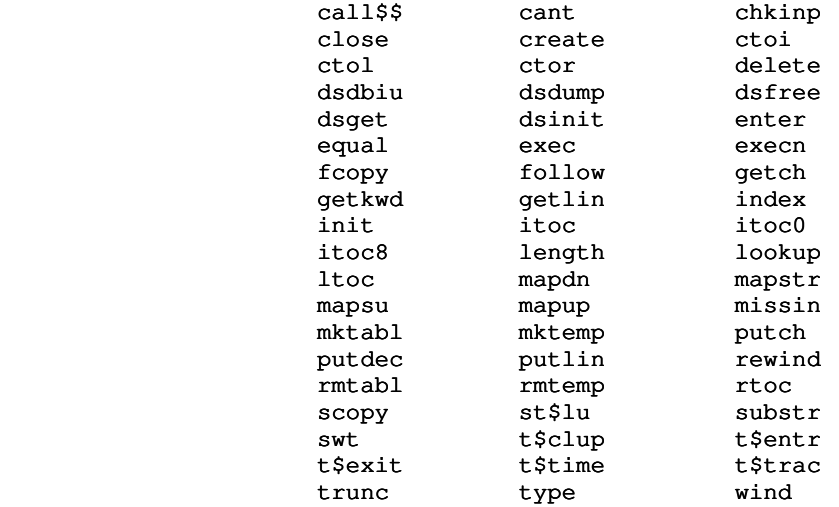

### New Routines

 The routines listed in this section are new for the Version 7 release.

### atoc

Convert address to character string.

### c\$end

 Run-time support routine for Ratfor statement count profile.

### c\$incr

 Run-time support routine for Ratfor statement count profile.

### cof\$

Close all files opened since last call to 'iofl\$'.

### cpfil\$

Copy an open file.

### cpseg\$

Copy an open segment directory.

### ctoa

Convert from character string to address.

#### ctoc

 Copy character string to character string, paying attention to maximum length.

#### ctod

 Convert from character to double precision floating point.

### ctomn

Convert form non-printing character to ASCII mnemonic.

### ctop

Convert from character string to packed string.

#### ctov

 Convert from character string to PL/I varying character string.

### decode

Convert from character string to various other formats.

### delarg

Delete a command line argument.

# dmark\$

Return the position of a disk file.

#### dopen\$

Open a disk file.

### dread\$

Read words from a disk file.

#### dseek\$

Position a disk file.

### dtoc

 Convert double precision floating point to character string.

### dwrit\$

Write words to a disk file.

#### encode

 Convert from various data formats to a character string.

### expand

Expand templates in a string.

 filcpy Copy a file or a segment directory.

## filtst

Test a file for various conditions.

### findf\$

Test file existence.

### finfo\$

Get information on a file.

### flush\$

Flush a file's Subsystem buffer.

#### gcdir\$

Get the path name of the current directory.

### getvdn

Get the name of a file in a user's variables directory.

#### gfnarg

Parse file name arguments on the command line.

### gklarg

Parse key-letter arguments on the command line.

### gvlarg

Obtain the next argument not beginning with a hyphen.

# icomn\$

Initialize the Subsystem common blocks.

### inloc\$

Initialize a two word array with a long integer.

### iofl\$

Mark all currently open files.

#### ioinit

Initialize the Subsystem i/o routines.

### jdate

Compute a Julian date.

### lopen\$

Open a line printer spooler file.

### lutemp

Obtain value for a template.

### mapfd

Obtain the Primos file unit number of a disk file.

### markf

Obtain the current position of a file.

### mkfd\$

Make an open Primos file unit into a Subsystem file.

#### mkpa\$

Convert a Primos tree name into a Subsystem path name.

#### mktr\$

Convert a Subsystem path name into a Primos tree name.

#### mntoc

Convert ASCII mnemonic to a character.

#### move\$

Move a block of words quickly.

### parscl

Parse the command line.

#### parsdt

Parse a character string containing a date.

### parstm

Parse a character string containing a time.

### prot\$

Set protection attributes on a file.

### ptoc

Convert a packed string into a character string.

#### readf

Read raw words from a file.

### rmfil\$

Remove a file.

#### rmseg\$

Remove a segment directory.

#### sctabl

Return all entries in a symbol table one at a time.

#### sdrop

Drop characters from a character string.

### seekf

Position a file.

#### seterr

Set the program error return code.

 stake Take characters from a character string. strbsr Search a string table using a binary search. strcmp Compare two strings. strim Drop trailing blanks from a string. strlsr Search a string table using a linear search. tmark\$ Return the position of a terminal file. tread\$ Read words from a terminal file. tscan\$ Traverse a subtree of the file system. tseek\$ Set the position of a terminal file. twrit\$ Write words to a terminal file. upkfn\$ Unpack a Primos file name. vfyusr Verify a Subsystem user name. vtoc Convert a PL/I varying string to an EOS-terminated string. wkday Calculate the day of the week of a given date. writef Write raw words to a file.

### Converting 'Rf' Programs to 'Rp'

 The language that 'rp', the new Ratfor preprocessor, handles is not exactly a superset of the language that 'rf' accepts. You will probably find that existing 'rf' programs must be slightly changed if they are to be preprocessed with 'rp'. Nevertheless, there are several reasons for making this conversion:

- . 'Rp's lexical conventions are more consistent.
- . A program can run up to 10% faster when preprocessed with  $'$ rp $'$ .
- . 'Rp' provides a richer set of declaration and control struc tures.
- . 'Rp' produces much more readable Fortran.
- . 'Rp' runs slightly faster and provides better diagnostics.

 One additional impetus for converting 'rf' programs is that although 'rf' still exists in the Version 7 Subsystem, it is now considered a "locally supported" program.

 The major points to consider when converting 'rf' programs are:

- . Character constants are represented differently ('a'c instead of LETA, ';'c instead of SEMICOL, etc.) The old format character constants must be replaced throughout the program. This applies to printable characters only; the non-printing characters (such as TAB and NEWLINE) still have the same names.
- . The keywords andif and orif are no longer recognized. They must be replaced with the '&&' and '||' operators. When removing these old forms, be careful not to change the order of evaluation by removing sets of parentheses. 'Rp' also allows nesting of '&&' and '||'; but it does not allow them to be nested withing the scope of the '&' and '|' operators. Thus,

 $(a == b || a == c) & (d == e || d == f)$ 

is allowed, but

 $(a == b || a == c)$  &  $(d == e || d == f)$ 

 is not. Nor is the use of expressions containing '&&' and '||' allowed on the right-hand side of assignments.

- . The case statement, although currently accepted by 'rp', is not officially supported. All occurrences of case statements should be replaced with select statements. Keep in mind that a chain of if ... else if ... else statements can be replaced by a select statement with a significant increase in performance.
- . Ratfor and Fortran keywords are now really reserved. Their use as identifiers can cause syntax errors or misordered code.
- . Alphabetic case is significant in 'rp' identifiers.
- . Compound statements may be included in the <initialize> and <reinitialize> clauses of for statement.
- . 'Rp' automatically includes the standard Subsystem definitions by default; the "include '/syscom/defi'" statement should be removed from existing programs. Note that all Subsystem include files now reside in the directory "=incl=" (nominally "//extra/incl"), not in "//syscom"; if you have include statements that reference any of these files, you must change them.
- . 'Rp' automatically includes a "call init" in every main program; existing calls to 'init' should be removed.
- . Subroutines and functions, especially when used as program structuring devices, can often be replaced by internal procedures for significant savings in code space and execu tion time.